## IT & AI Orchestration

# "Gravity" Release V13.0.0 Release notes

valid as of September 6th, 2022

Presented by

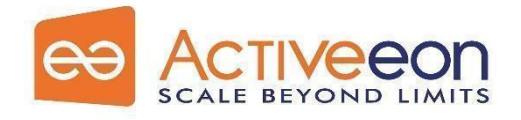

World leader in SOAP solutions (Recognized by Gartner in SOAP 2021 Market Guide Recognized by Gartner in Data Science Engineering platform 2022 Market Guide)

#### Table of Contents

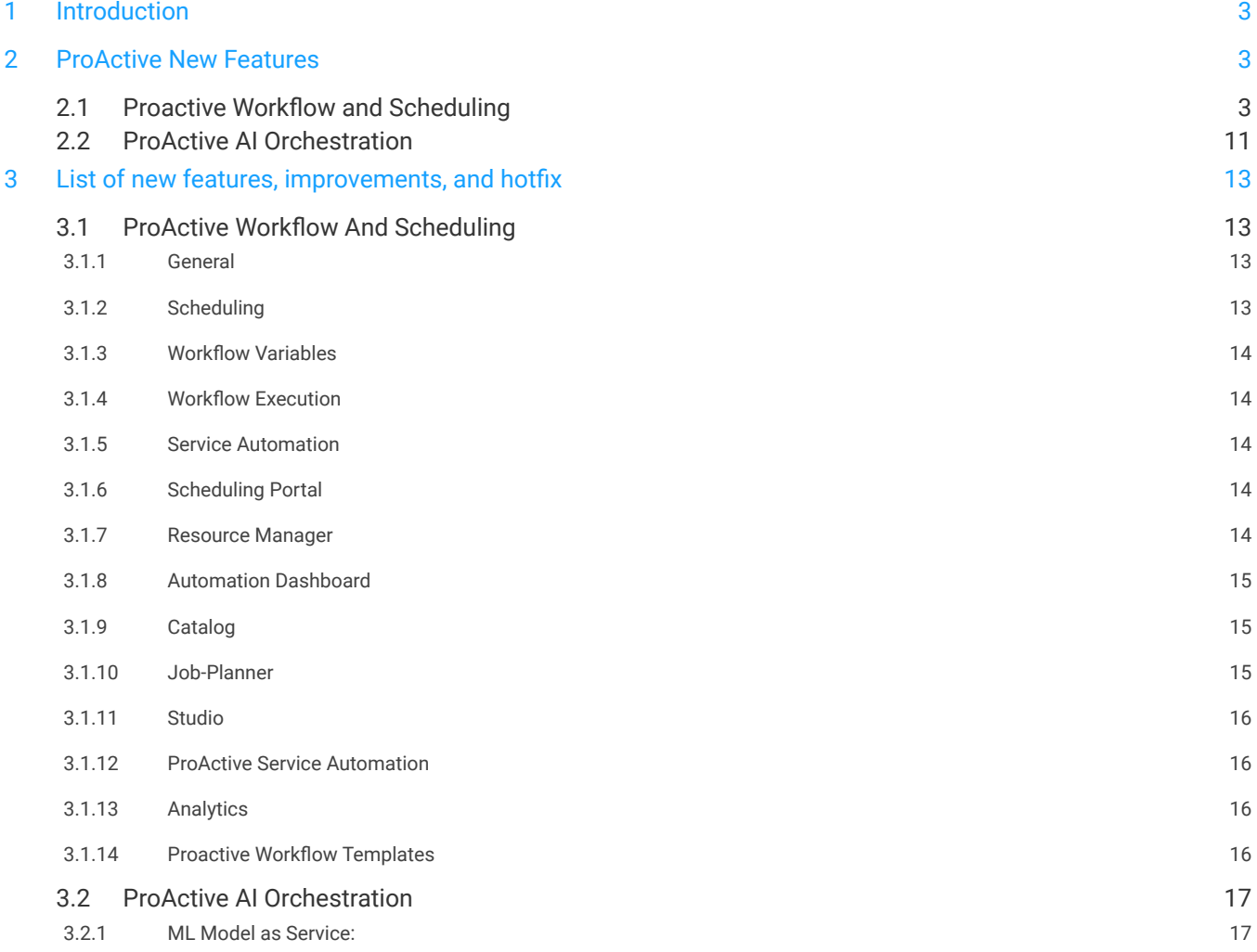

### <span id="page-2-0"></span>**1 Introduction**

ActiveEon is constantly adding new capabilities, so you can leverage the latest technologies to experiment and innovate more quickly. This document provides an overview of the new ActiveEon features, expansions, and hot fixes as released in the latest release.

<span id="page-2-1"></span>Browse the page below to learn about our latest innovations.

### **2 ProActive New Features**

#### <span id="page-2-2"></span>**2.1 Proactive Workflow and Scheduling**

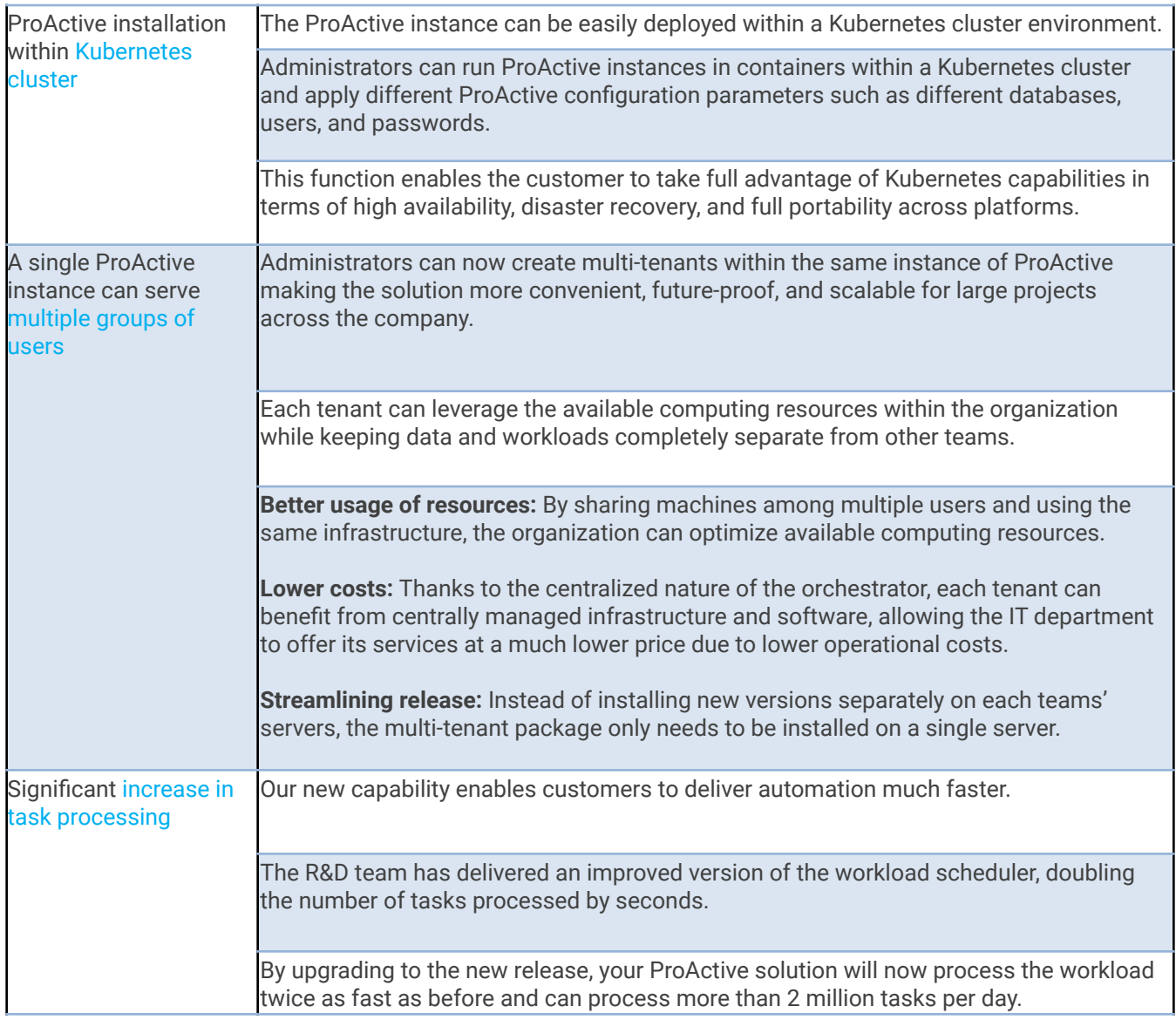

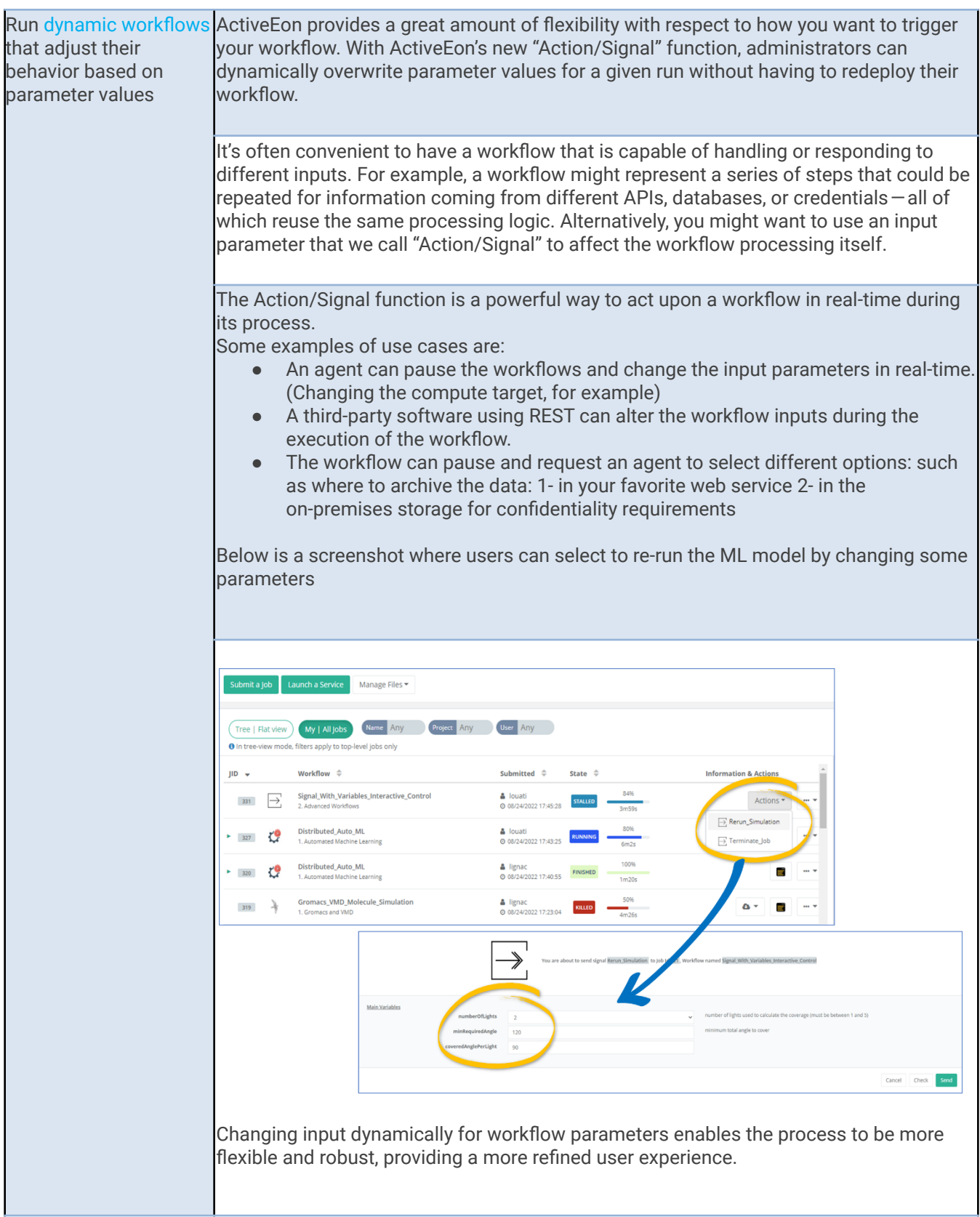

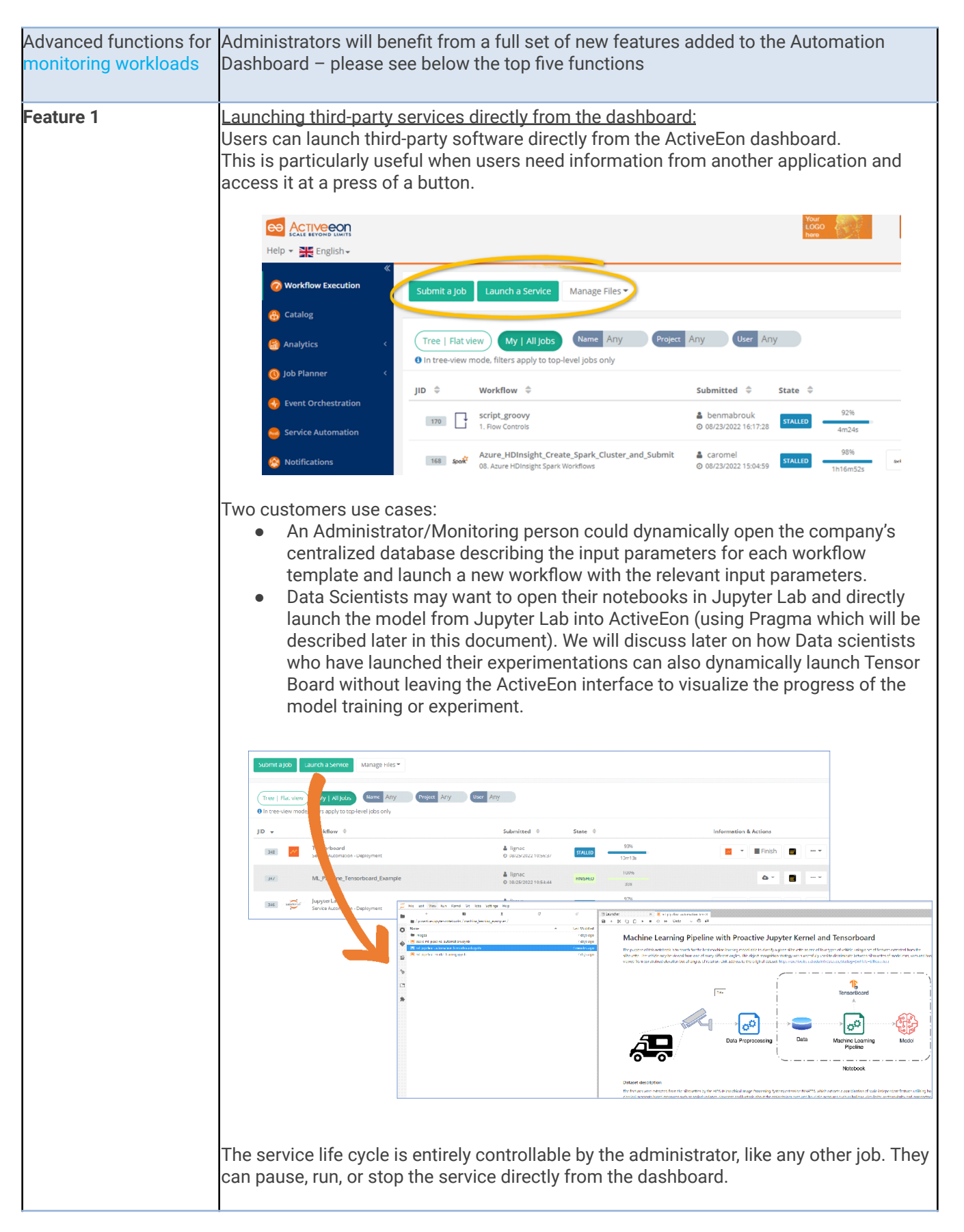

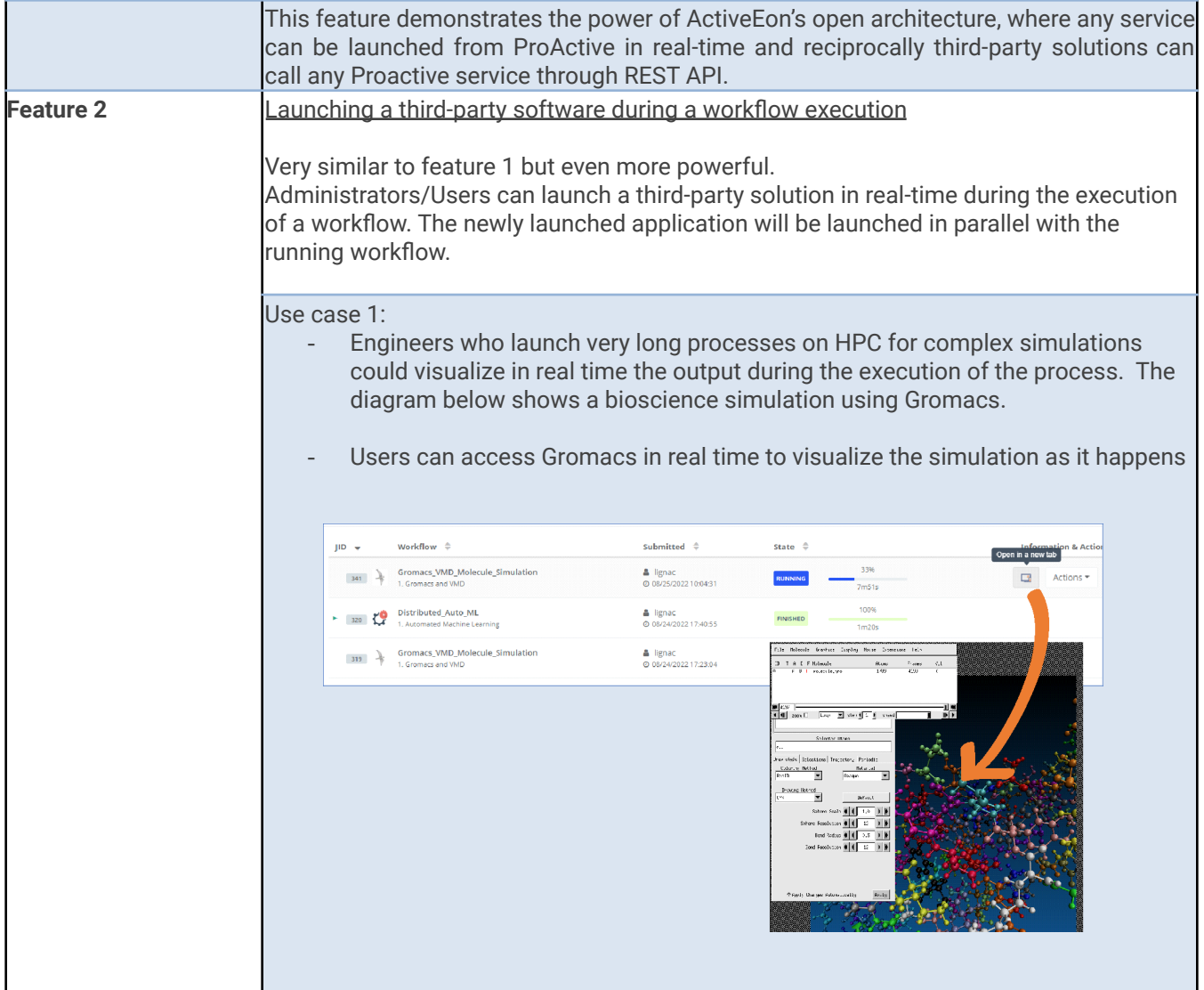

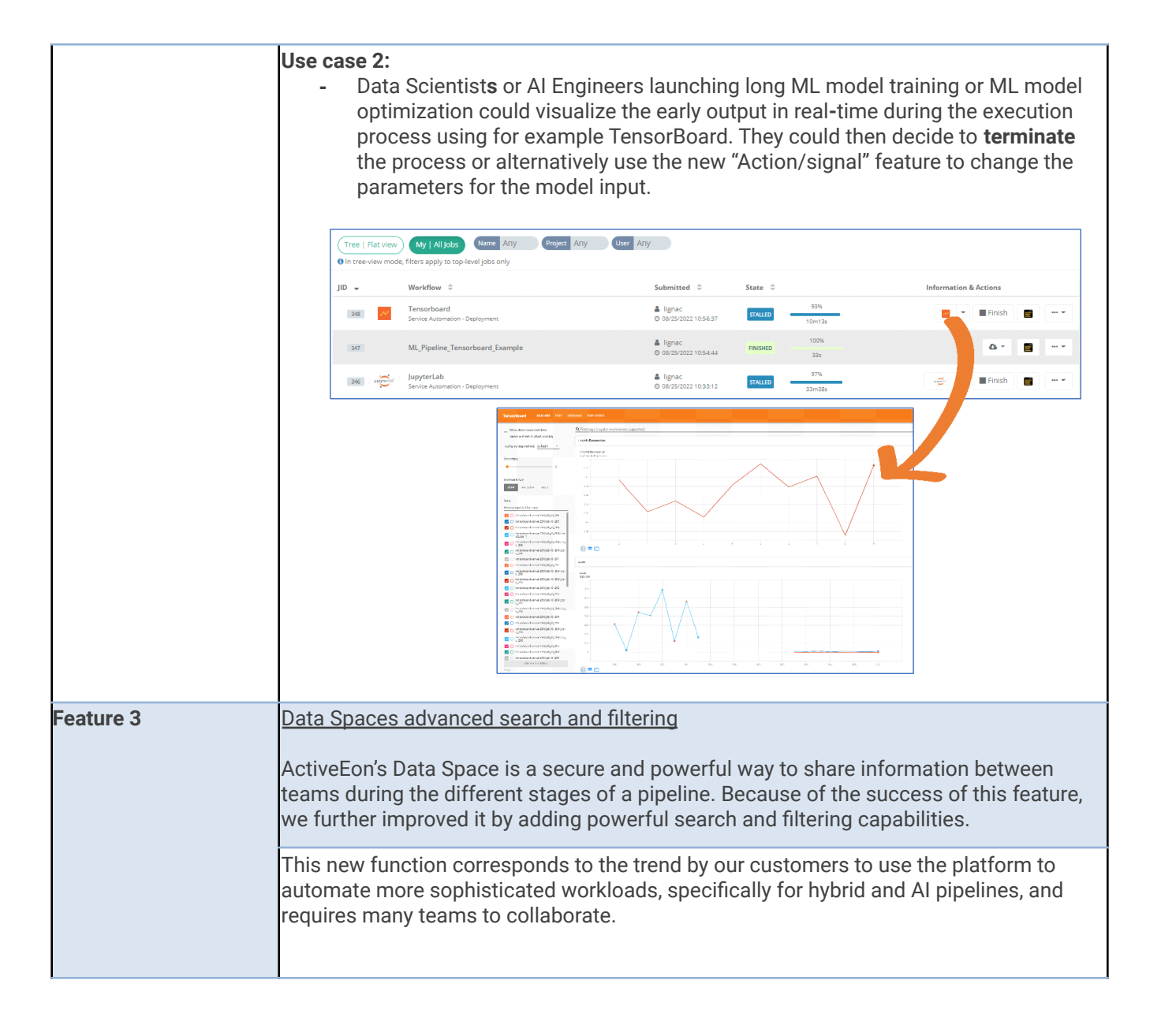

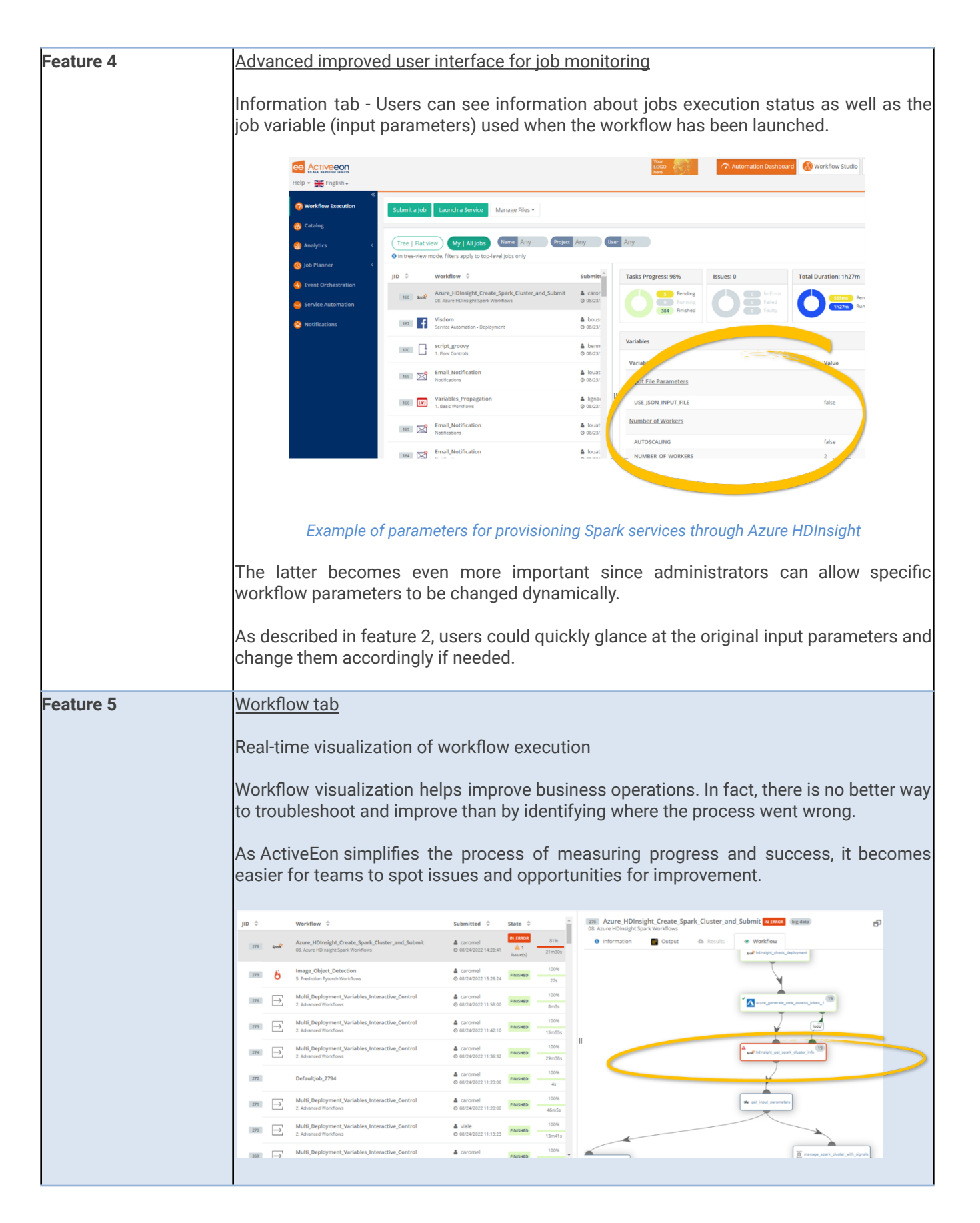

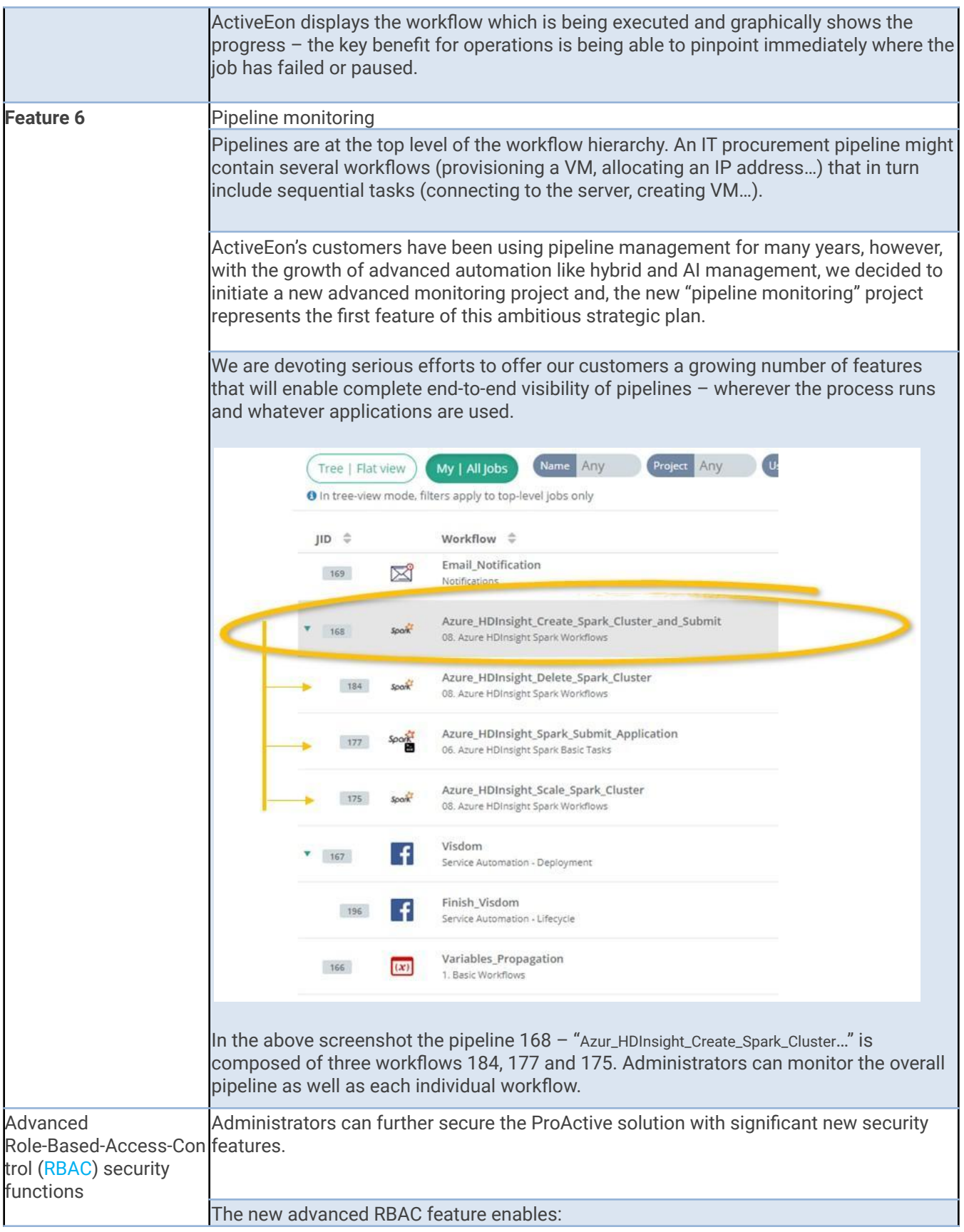

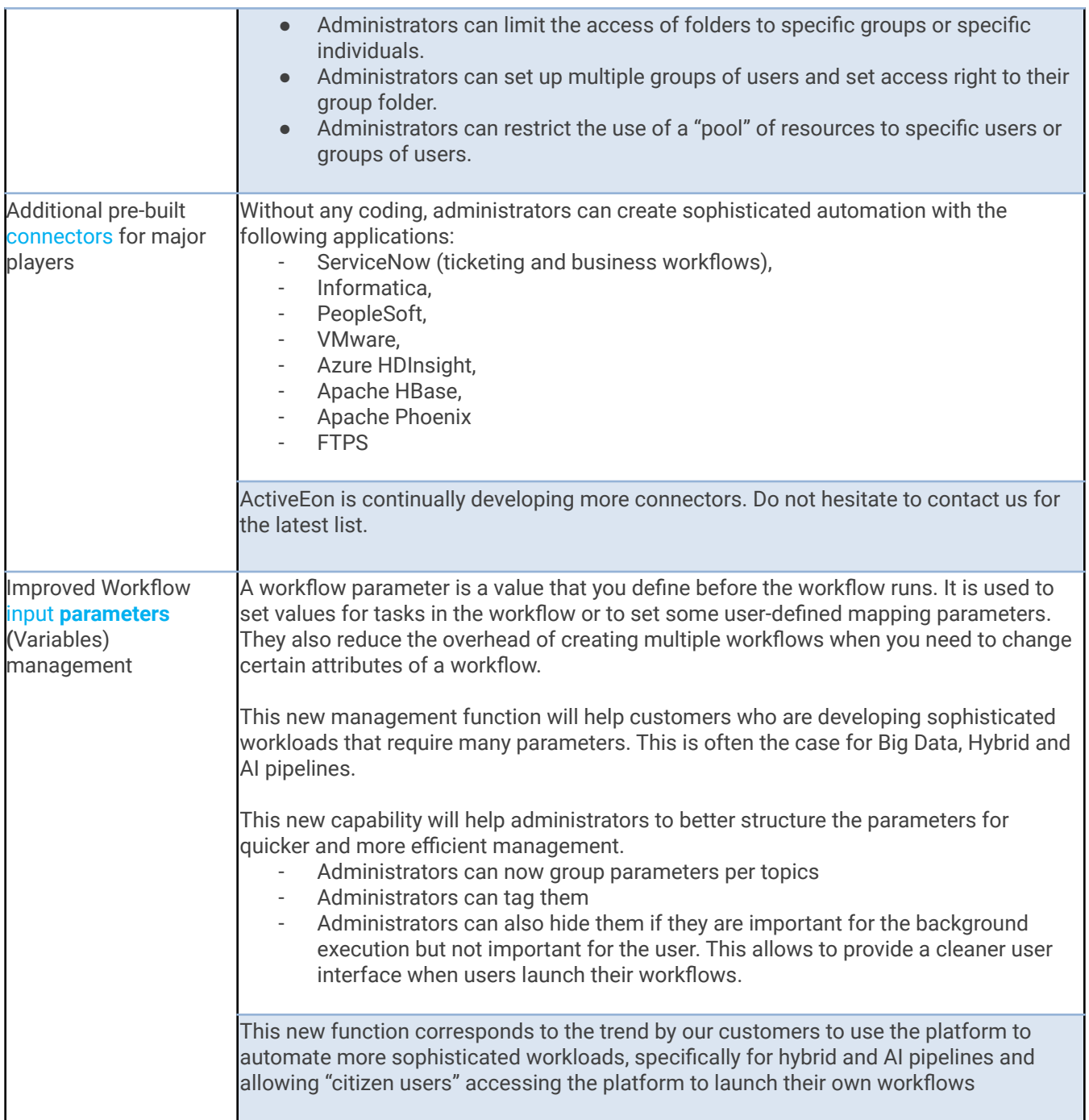

### <span id="page-10-0"></span>**2.2 ProActive AI Orchestration**

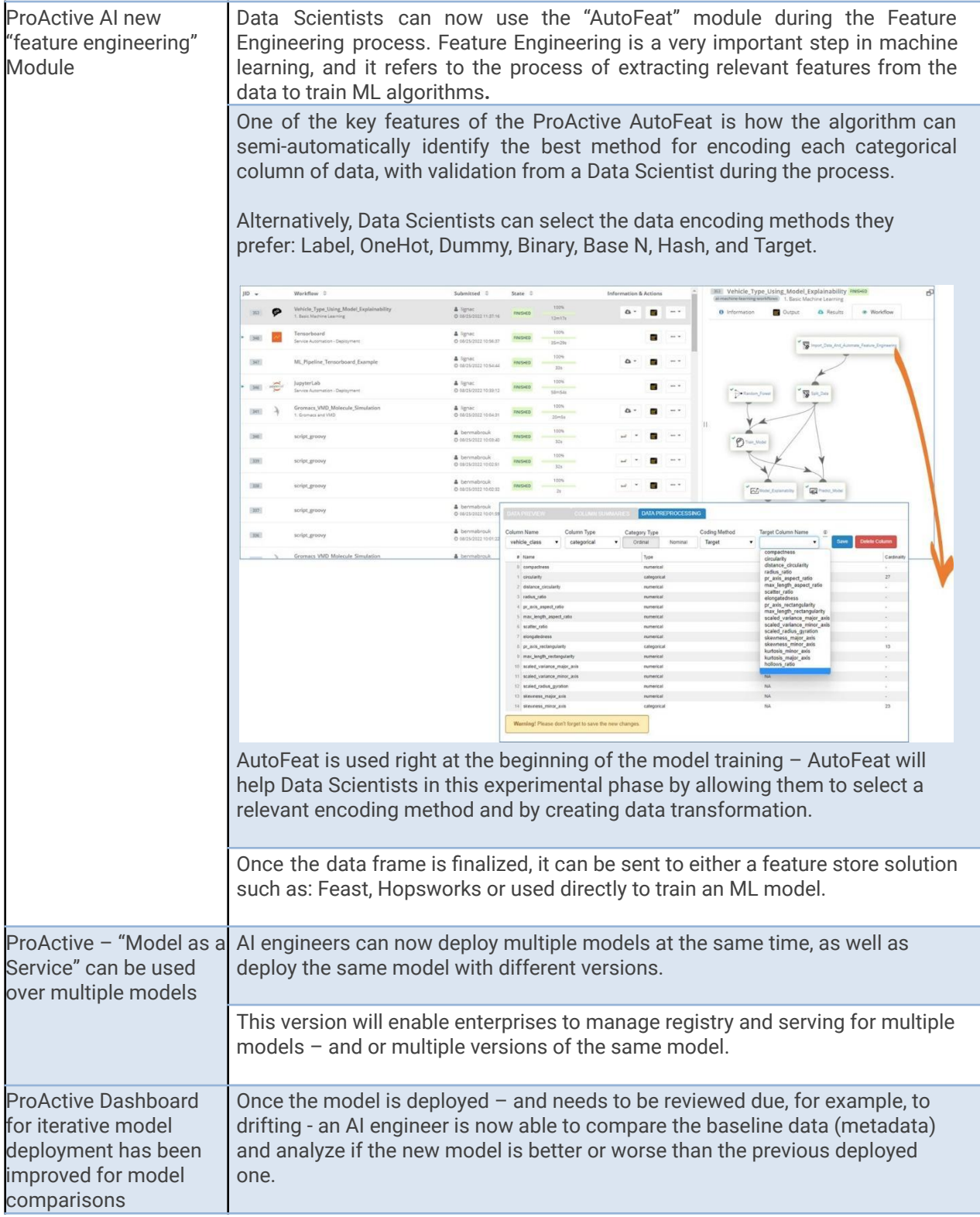

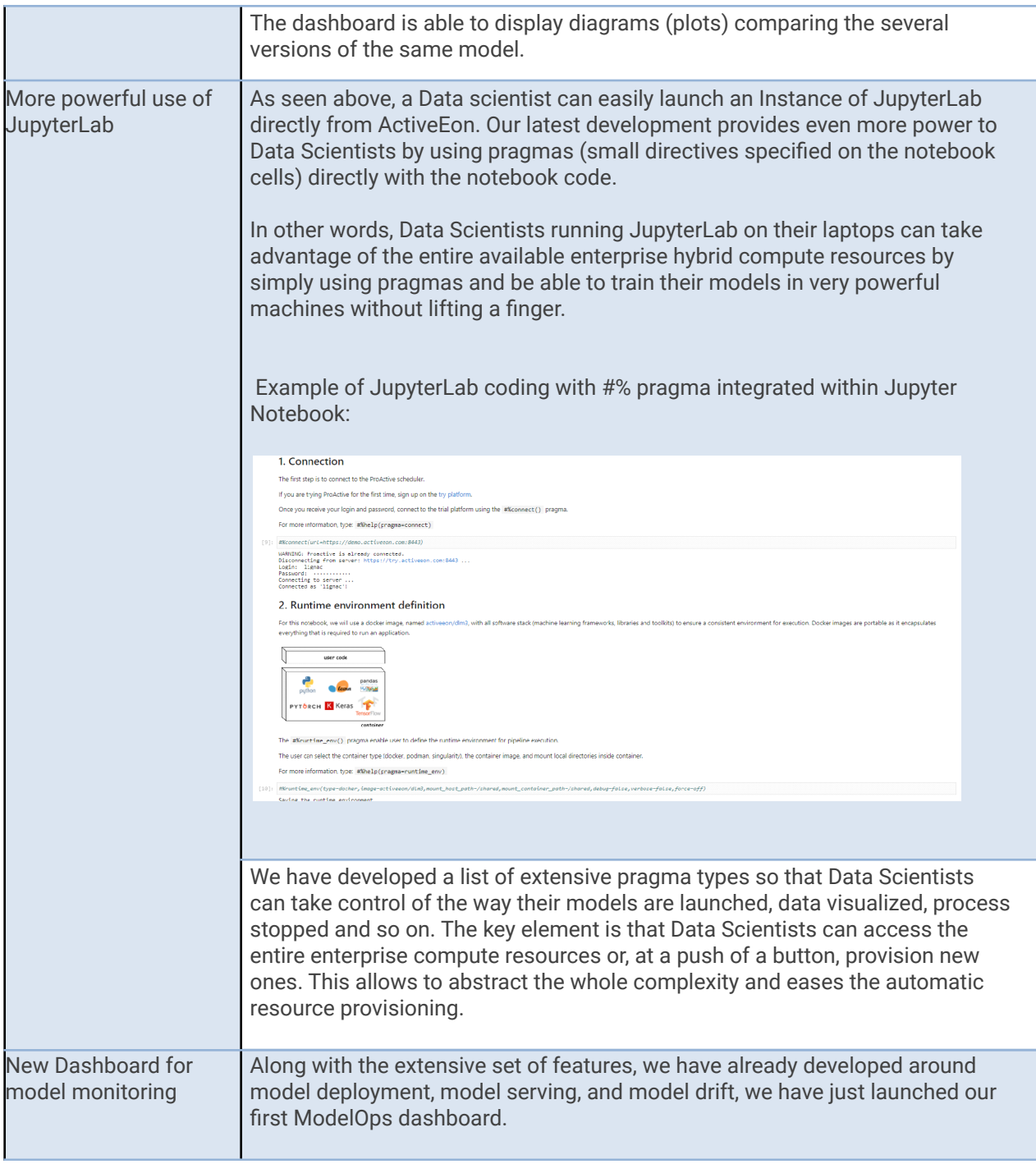

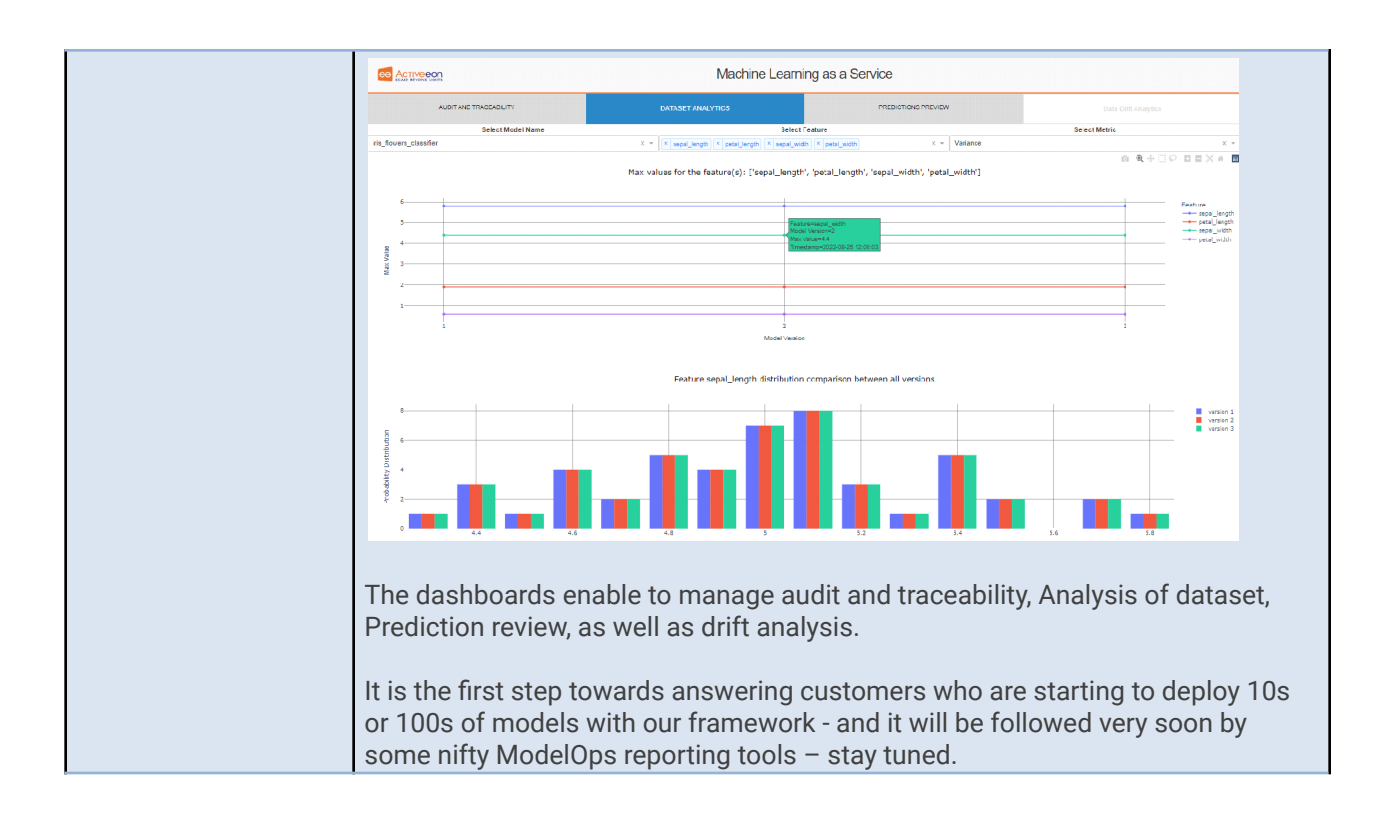

### <span id="page-12-0"></span>**3 List of new features, improvements, and hotfixes**

#### <span id="page-12-2"></span><span id="page-12-1"></span>**3.1 ProActive Workflow And Scheduling**

#### **3.1.1 General**

- *[New Feature]* Kubernetes support: ActiveEon provides different Kubernetes configurations to run ProActive (with different databases, users, passwords, etc.) in your Kubernetes cluster. Overall, offering an effortless deployment of ProActive in a fully containerized environment using Kubernetes.
- *[New Feature]* Allow defining user tenants, which represent organization units.

#### <span id="page-12-3"></span>**3.1.2 Scheduling**

- *[Improvement]* Allow the usage of workflow scripts stored in ProActive Catalog's group-restricted buckets.
- *[Improvement]* Allow selective housekeeping of jobs that are terminated with errors.
- *[Improvement]* Added the possibility to submit multiple jobs from URLs
- *[New Feature]* Added the capability to have variables and values when sending a signal to a job
- *[New Feature]* Allow filtering jobs according to user tenants.
- *[Improvement]* Improved scheduler loop performance
- *[Improvement]* Update SSH libraries used by ProActive (for the communication between the server and nodes) in order to support recent SSH encryption algorithms.
- *[Improvement]* PNPS protocol now uses TLS 1.2 by default
- *[Improvement]* Updated embedded JRE version to java8u291

#### <span id="page-13-0"></span>**3.1.3 Workflow Variables**

- **●** *[New Feature]* Workflow variables now support properties description, group, advanced and hidden.
- **●** *[Improvement]* Added optional parameters (kind and contentType filters) for the workflow variable (PA:CATALOG\_OBJECT model).
- *[Improvement]* Users can now create a pipeline by simply browsing the ProActive Catalog of workflows and select the linked workflow variables (PA:CATALOG\_OBJECT) during the workflow submission.
- *[Improvement]* Workflow variables containing credentials (i.e., the type PA:CREDENTIAL) can now be more easily added or edited in the ProActive credentials management popup window.
- *[New Feature]* Added global variables which are job variables that are configured inside ProActive server and apply to all workflows or to certain categories of workflows (e.g. workflows with a given name).

#### <span id="page-13-1"></span>**3.1.4 Workflow Execution**

- *[New Feature]* Support the launch of third-party software (PSA services actions) workflows as sub-jobs of the master third party software (PSA deployment) workflow.
- *[New Feature]* Launch third party software (PSA workflows) from Workflow Execution portal
- *[New Feature]* Added the capability to have variables and values when sending a signal to a job
- *[Improvement*] Added filtering capabilities to User/Global dataspace file browsers
- *[New Feature]* Display advanced, hidden, group, models, and the description of variables on workflows
- *[Improvement]* Display generic information in job details
- *[Improvement]* Added a *Launch Service* button to allow starting and monitoring a service
- *[Improvement]* Added a *Finish* button to terminate a service
- *[Improvement]* Improved RBAC enforcement (unauthorized actions are disabled)
- *[Improvement]* Improved Global/User space browser performance

#### <span id="page-13-2"></span>**3.1.5 Service Automation**

● *[Improvement]* Added a *Refresh* button to retrieve the latest version of services

#### <span id="page-13-3"></span>**3.1.6 Scheduling Portal**

- *[Improvement] RBAC:* all unauthorized actions are now disabled (menus, sub-menus, tabs)
- *[New Feature]* Added Description, Group, Advanced, Hidden variables to Scheduling Portal ("Submit job" window and "Job variables" tab)
- *[New Feature]* Added the capability to have variables and values when sending a signal to a job

#### <span id="page-13-4"></span>**3.1.7 Resource Manager**

- *[Improvement*]Administrators can now deploy resources using AWS spot instance administrators can use the following ActiveEon system variables: provision of AWS EC2 Instances "AWSEC2Infrastructure" and provision of AWS EC2 Instances with auto-scaling "AWSAutoScalingInfrastructure".
- *[Improvement]* Disable all non-authorized items (menus, sub-menus, tabs, buttons) in the Resource Manager portal
- *[New Feature]* Node sources (pool of resources) can now be restricted by users' tenants.
- *[Improvement]* Improved the SSH infrastructure deployment (SSHInfrastructureV2) to allow various deployment scenarios (such as dynamic installation of ProActive libraries and Java Runtime Environment).
- *[Improvement]* Administrators can now allow the provisioning for more than 100 Azure instances at a time.
- *[Improvement]* Azure storage accounts automatically created by the infrastructure can now be restricted to a virtual network.

#### <span id="page-14-0"></span>**3.1.8 Automation Dashboard**

- *[Improvement]* Collapse in/out the list of portals
- *[Improvement]* Fixed front-end vulnerabilities
- *[New Feature]* Added global variables within the submission windows

#### <span id="page-14-1"></span>**3.1.9 Catalog**

- *[Improvement]* Display the generic info metadata of all catalog objects
- *[Improvement]* Allow changing the user group when uploading proactive examples
- *[New Feature]* Added descriptions and groups to basic-examples, controls, notifications, and data connectors workflows
- *[New Feature]* Added RBAC support for the Catalog: Fine access control of catalog objects and buckets based on username or user's group
- *[Hotfix]* Fixed the "select-all" issue when switching between buckets
- *[Hotfix]* Fixed the objects' operations button enabling/disabling when selecting objects
- *[Improvement]* When a bucket (folder) is created, it will automatically open it
- *[New Feature]* Display advanced, hidden, group, model and the description of variables on workflows
- *[Improvement]* Added the possibility to copy the workflow URL from the import windows
- *[Improvement]* Added filtering by bucket name
- *[Improvement]* Improved search & filter panel using auto-complete to easily find buckets and objects

#### <span id="page-14-2"></span>**3.1.10 Job-Planner**

- *[Hotfix]* Fixed the displayed numbers of days of each month in the yearly tab CRON generator
- *[New Feature]* Added the possibility to submit a workflow from a Calendar-Workflow association
- *[Improvement]* Calendar Association search improvement
- *[Improvement] When* template workflows are launched, users can now append their names to workflows, and it becomes a Variable, that can be measured and monitored. This is specifically important when dealing with a large team of people launching the same workflow for their own requirements. Replace \$var\_name and \${var\_name} by var.value when it's possible in Calendar Association and Execution Planning.
- *[Improvement]* Improved the performance and process time of backend functions by applying a cache mechanism
- *[Improvement]* Improved job-planner loop performance
- *[Improvement]* Allow skipping notifications of missed submissions for frequent calendars
- *[Hotfix]* Fixed the "select-all" issue when switching between calendars
- *[Hotfix]* Fixed the associations' operations button enabling/disabling when selecting objects

Date: September 2022, Distribution: Open

- *[Hotfix]* Fixed possible duplicate workflow submission when creating an association
- *[New Feature]* Display advanced, hidden, group, model and the description of variables on workflow associations
- Automatically add two Generic Information (GI) to the jobs submitted by the Job-Planner: **calendar.name** containing the calendar name and the **next.execution** representing the next execution date of the job.
- *[New Feature]* New panel which displays associations as a list
- *[Improvement]* Added a search box within the selected calendar
- *[Improvement]* Multi-select of associations by *Shift* key in both views (the block view and the list view)

#### <span id="page-15-0"></span>**3.1.11 Studio**

- *[Hotfix]* Fixed front-end vulnerabilities
- *[Improvement]* Added filtering capabilities to User/Global dataspace file browsers
- *[Hotfix]* Fixed *Open in Studio from Catalog* causing an infinite reload of the Studio portal
- *[Improvement] In the Import/Publish Workflow window, the list of buckets/objects is now sorted. Also added filtering capabilities.*
- *[Improvement]* Keep the previously selected bucket when we publish/import a workflow to the catalog
- *[Improvement]* Added the possibility to copy the workflow URL from the import window
- *[Improvement]* Allow multi-line values in variables
- *[Improvement]* Improved Global/User space browser performance

#### <span id="page-15-1"></span>**3.1.12 ProActive Service Automation**

● *[Documentation]* Added basic and advanced service creation tutorials

#### <span id="page-15-2"></span>**3.1.13 Analytics**

**●** *[Improvement]* Have alphabetical order of Buckets

#### <span id="page-15-3"></span>**3.1.14 Proactive Workflow Templates**

Self-service workflow templates for customer use

- *[New Feature]* Added 3 ServiceNow connectors to create an incident, mark an incident as resolved and send emails through ServiceNow
- *[New Feature]* Added an Informatica connector to create GET requests to an Informatica API.
- *[New Feature]* Added VMWare connectors templates to manage VMs lifecycle (Start, Stop, Restart, etc)
- *[New Feature]* Added a PeopleSoft connector to create GET requests to PeopleSoft API.
- *[New Feature]* Added a Nice DCV connector to enable an easy management of DCV sessions.
- *[New Feature]* Added workflow examples for Expect SSH, i.e., execute commands and scripts remotely using SSH while doing an interactive SSH authentication via Expect4j.
- *[New Feature]* Added an Apache Phoenix connector

#### <span id="page-16-0"></span>**3.2 ProActive AI Orchestration**

#### <span id="page-16-1"></span>**3.2.1 ML Model as Service:**

- *[Improvement]* Integrate multiple models' deployment and model versioning. The user can deploy multiple models and several versions of the same model type. The model version can be chosen by the user explicitly. If not, the version number will be the last model version number plus one. The models and their versions can be updated or deleted by specifying the model name and model version number.
- *[Improvement]* Update Model-As-A-Service (MaaS) ML workflows in the catalog within the MaaS bucket. An interactive self-service workflow example has also been added to run batch inferences through signals. The existing workflows have been also updated to support model versioning.
- *[New Feature*] We added the data analytics dashboard to compare baseline data coming with deployed model versions. By choosing the model's name, some charts are previewed, which provide the comparison, applied according to some chosen statistical methods, between the baseline data (data used in training each model version) of all model versions. This provides an overview of how the data is changing (drifting) from one model version to another.
- *[New Feature] We* added the option to save and visualize the performed predictions on different model versions. The user can apply predictions on different model versions of the same model type. AI engineers can choose to save and/or visualize the stored predictions.
- *[Documentation]* Add the documentation for the data analytics dashboard.
- *[Documentation]* Update the documentation for MaaS\_ML.